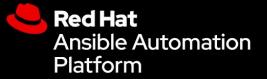

## Ansible Contributor Summit 2021

## Ansible security automation

Sumit Jaiswal Principal Software Engineer Ansible Content team Craig Brandt Principal Technical Marketing Manager Ansible Automation Platform **CONFIDENTIAL** designator

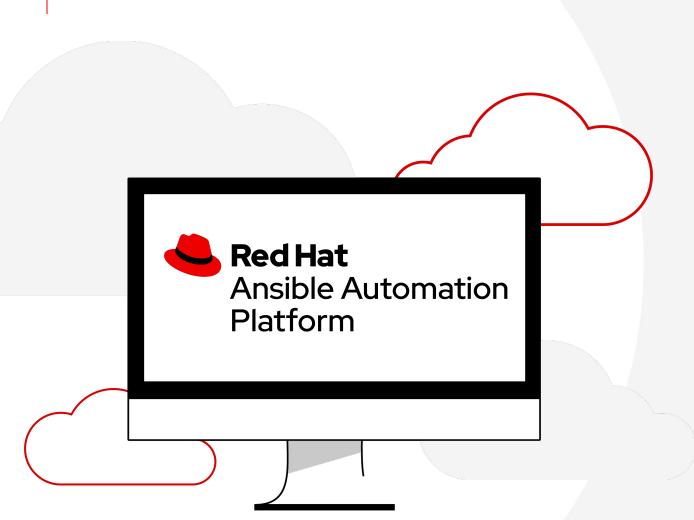

## What we'll discuss...

- What is Ansible security automation?
- Introducing Ansible firewall policy automation
- Resource module basics
- Use-cases and examples
- Ansible security roadmap

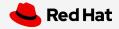

Ansible security automation

## Ansible security automation

CONFIDENTIAL designator

**Ansible Automation** 

**Red Hat** 

Platform

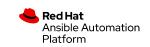

3

## What is Ansible security automation?

#### Orchestrate threat response across domains

- Expansion of Ansible as the Enterprise automation platform
- Integrates & orchestrates multiple classes of security solutions
- Provides modules, roles, collections and playbooks to support security use cases across those solutions
- NOT a security solution

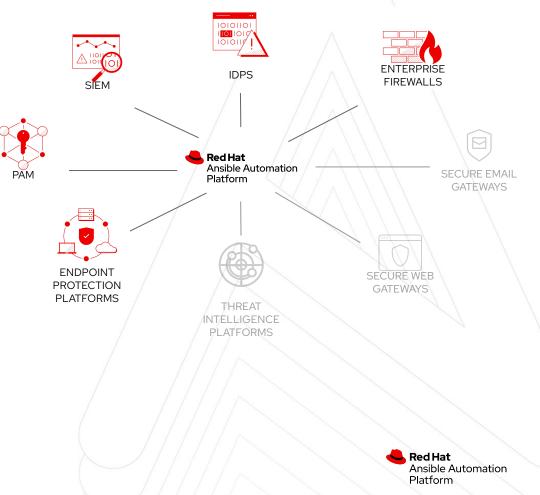

## What Does It Do?

Ansible security automation use-cases

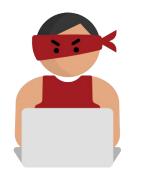

#### Investigation Enrichment

Enabling programmatic access to log configurations such as destination, verbosity, etc.

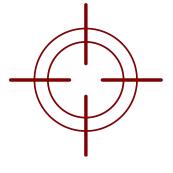

#### **Threat Hunting**

Automate alerts, correlation searches and signature manipulation to preemptively identify threats

#### Incident Response

Creating new security policies to grant access, block or quarantine a machine

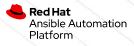

## Ansible firewall policy automation

Expanding on Ansible security automation use-cases

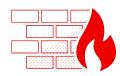

Enterprise Firewalls

Ansible Firewall Policy Automation

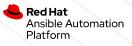

CONFIDENTIAL designator

# Ansible firewall policy automation

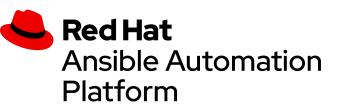

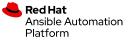

## Firewall policy automation use-cases

Relevant throughout your automation journey

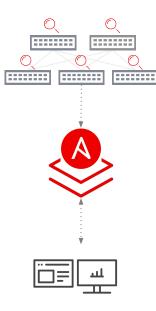

#### Policy visibility

- Read-only, no production config change
- > Dynamic documentation and reporting
- Identify policy misconfigurations
- > Create remediation plan

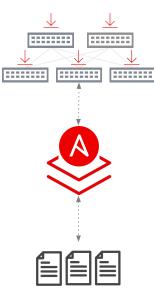

#### Policy hygiene

- > Desired state policy definitions
- Single source of truth concepts
- Multi-vendor and multi-region
- Execute remediation plan

#### Policy life-cycle management

Policy validation

<1>

- Event-driven enforcement (laaC)
- Integration into security response plan
- ➤ SecOps

Red Hat Ansible Automation Platform

**CONFIDENTIAL** designator

## Ansible Resource Modules and Firewall policy automation examples

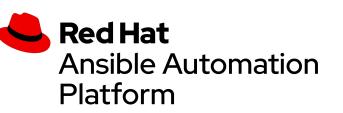

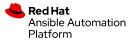

## Resource modules

#### Firewall policy automation begins and ends with facts

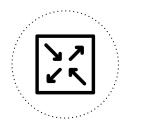

Firewall native configuration

Convert to structured data

Gathered - no changes Merged - add/increment Replaced - template/diff Overridden - force/policy Deleted - destroy/remediate

#### •••

"aces": [
 {
 "destination": {
 "any": true
 },
 "grant": "permit",
 "line": 1,
 "log": "disable",
 "protocol": "icmp",
<<rest of output removed for brevity>>

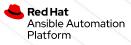

Red Hat Ansible Automation

Platform

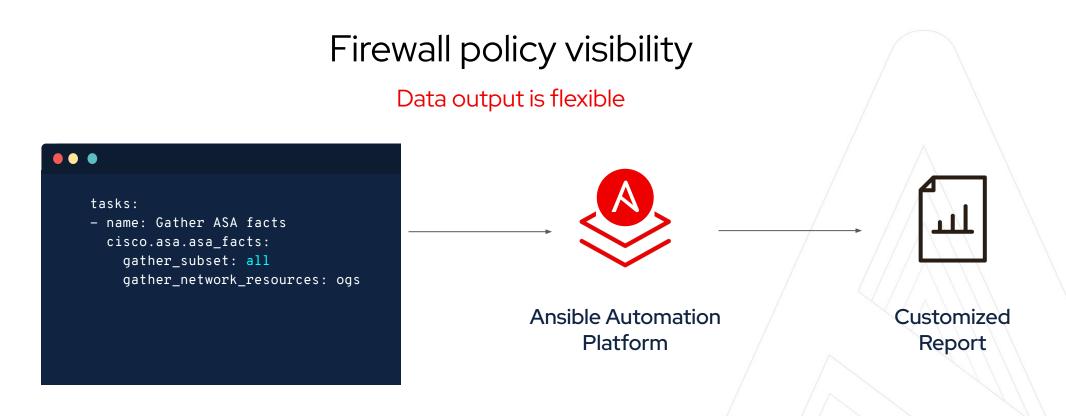

#### State:

11

Gathered - Current policy state

## Firewall policy hygiene

Managing firewall policy state - practical example using module

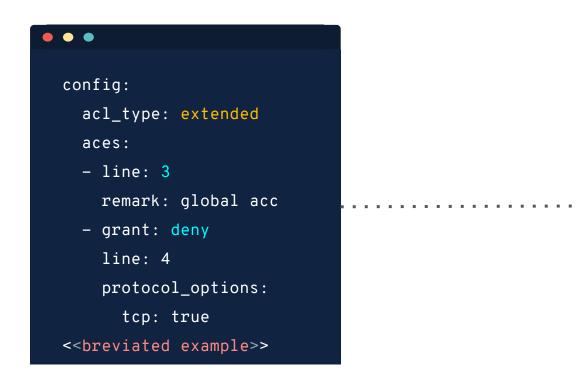

#### • • •

- name: Merge ACLs
cisco.asa.asa\_acls:
 config: "{{ config }}"
 state: merged

#### State:

Merged - add/increment Replaced - template/diff

Red Hat Ansible Automation Platform

## Firewall policy life-cycle management

Keep your firewall policies in the desired state

Source Of Truth

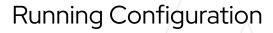

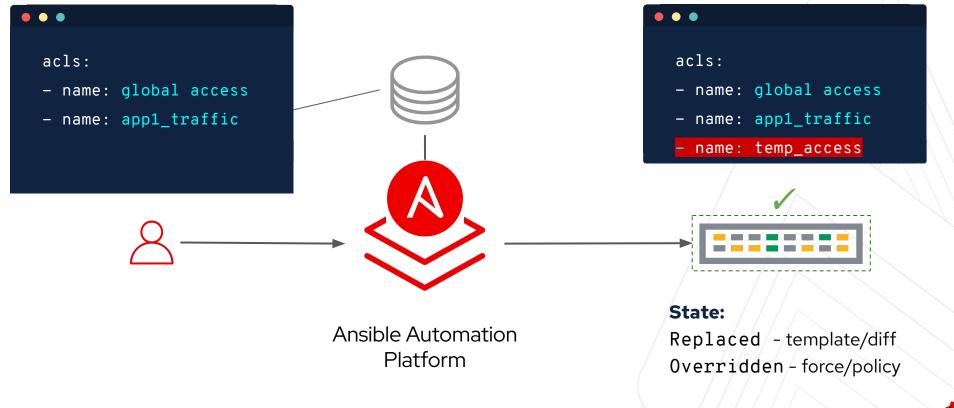

Red Hat Ansible Automation Platform Ansible Security automation

CONFIDENTIAL designator

# Ansible Security Roadmap

https://github.com/ansible/community/wiki/Security-Automation

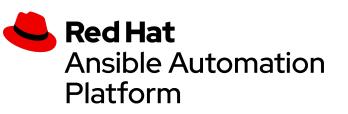

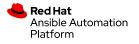

# Thank you

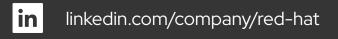

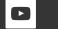

youtube.com/user/RedHatVideos

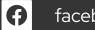

facebook.com/redhatinc

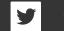

twitter.com/RedHat

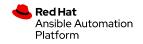